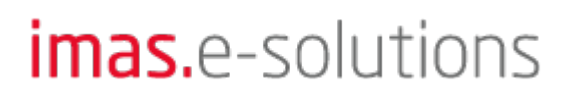

12.03.2024 17:08 1/1 ebook

## **Ausgewählte Seiten**

Einen Namespace hinzufügen...

## **Seiten, die aus der Auswahl entfernt wurden**

Auswahl löschen Titel des Dokuments <u>■ ■ ■</u> Überspringe Seiten ohne Berechtigung Druckversion ▼ Exportieren Ausgewählte Seiten exportieren

Von: <https://pbsorder.de/dokuwiki/>- **IMaS Wiki**

Letztes Update: **02.10.2018 10:33**

Permanenter Link: **<https://pbsorder.de/dokuwiki/doku.php?id=wiki:ebook>**